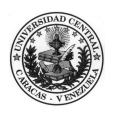

## UNIVERSIDAD CENTRAL DE VENEZUELA FACULTAD DE INGENERIA

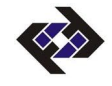

# PLANILLA DE SOLICITUD ESTUDIANTIL PARA LA

### INSCRIPCIÓN DE ASIGNATURAS DEL PLAN DE ESTUDIOS EN PARALELO

#### ESTA PLANILLA PUEDE SER LLENADA ON-LINE E IMPRESA Y SI VA SER ESCRITA A MANO SE LE AGRADEDECE EN LETRA DE MOLDE Y POR DUPLICADO. (PARA ACTIVAR LOS CAMPOS DEBE POSICIONARCE EN EL MISMO Y HACER CLIC

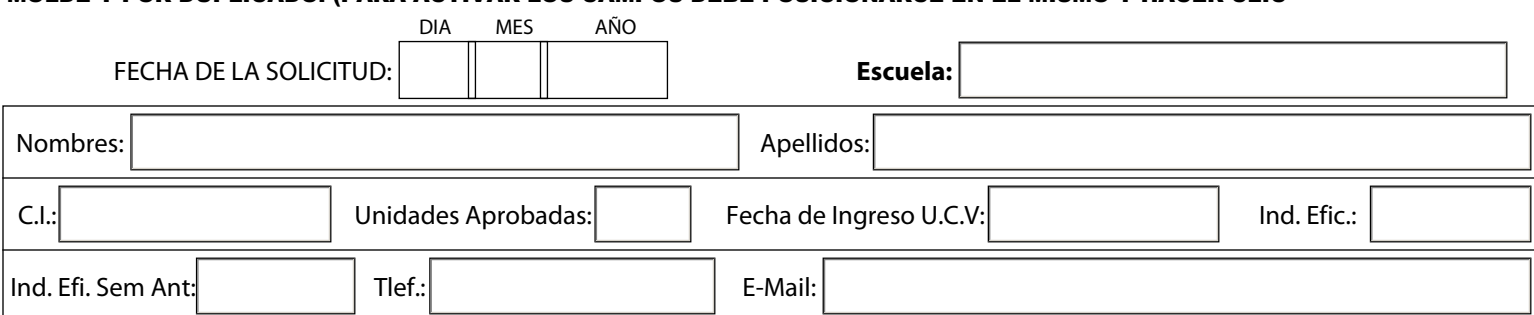

### MATERIAS TENTATIVAS A CURSAR EN EL SEMESTRE:

(Tome en cuenta las asignaturas motivos de esta solicitud)

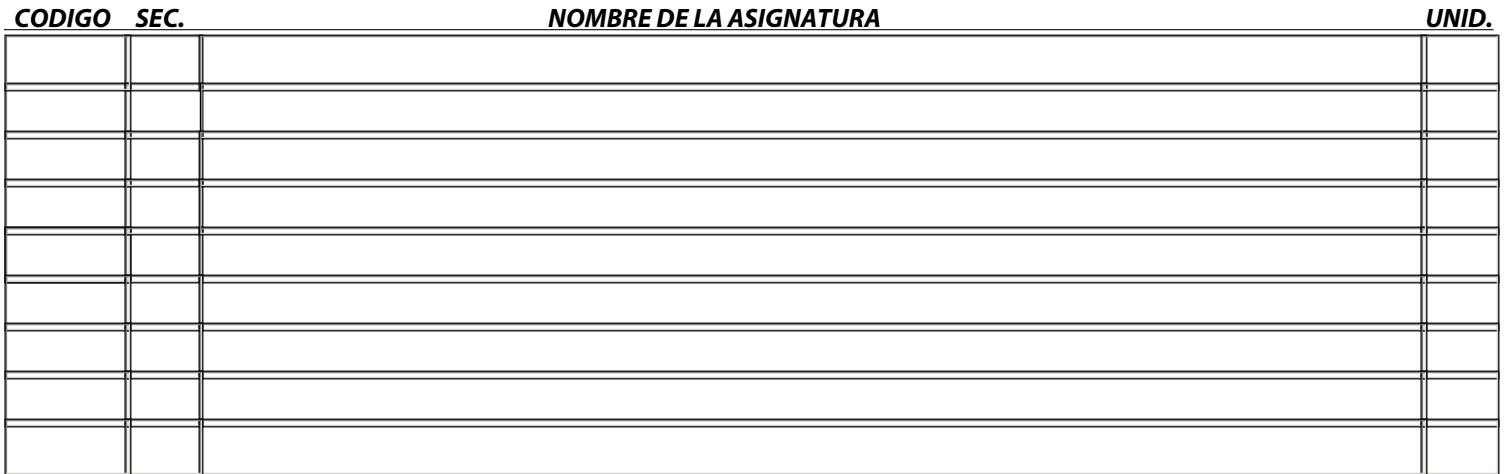

### **ASIGNATURA QUE DESEA CURSAR EN PARALELO**

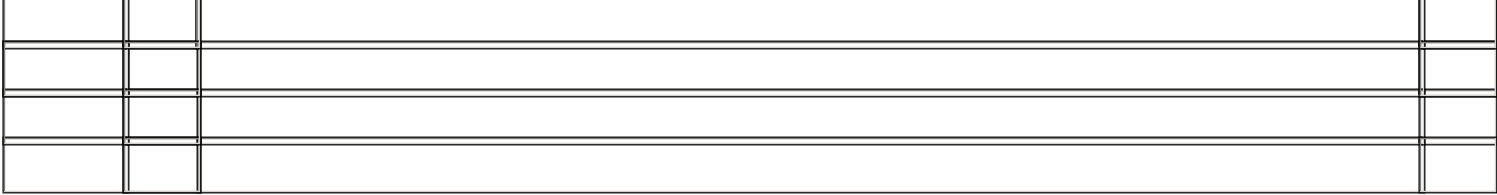

SI SOLICITA UNIDADES EN EXCESO, INDIQUE CUANTAS : **TOTAL DE UNIDADES:**

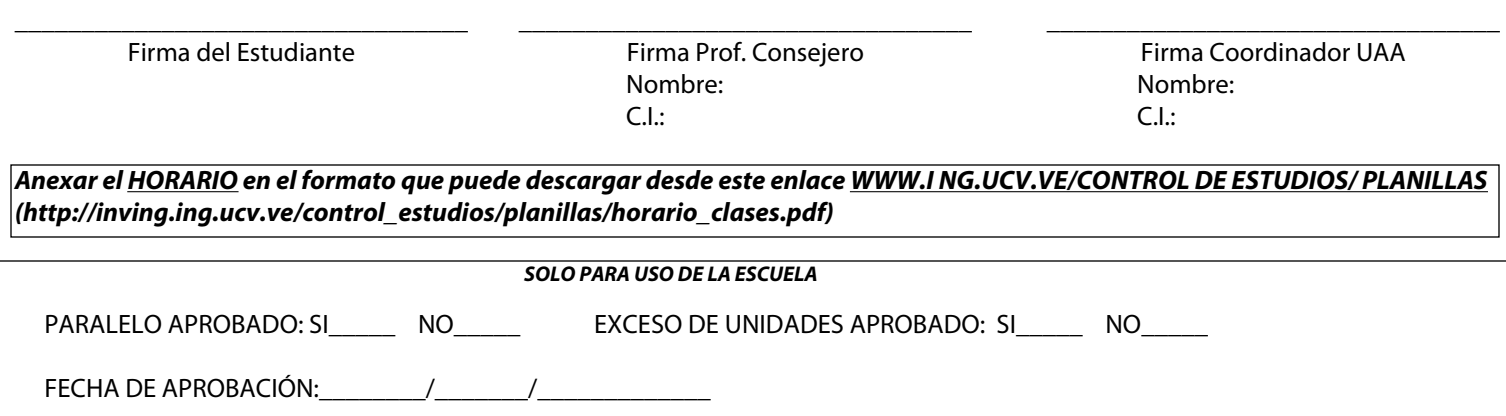